# Регистрация во ФГИС «Моя школа»

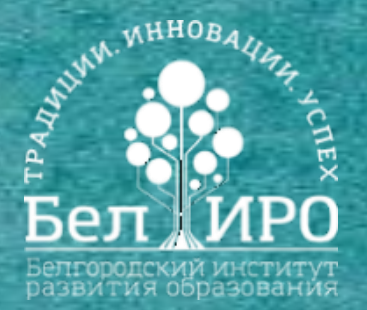

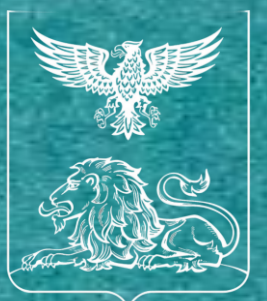

### Министерство образования Белгородской области

### • Вход пользователя на портал ФГИС «Моя школа»

## Создание УЗ ребенка

### **Младше 14**

**Старше 14**

• Запрос на присоединение к своей образовательной

организации (направляет обучающийся)

- Выбор профиля + согласие с условиями использования
- Запрос на регистрацию ребенка и присоединение его к образовательной организации, в которой он учится (направляет законный представитель)

Запрос будет направлен в образовательную организацию и рассмотрен администратором ОО

• Предоставление прав доступа

• Авторизация УЗ с помощью учётной записи портала Госуслуг

## Вход на портал ФГИС «Моя школа»

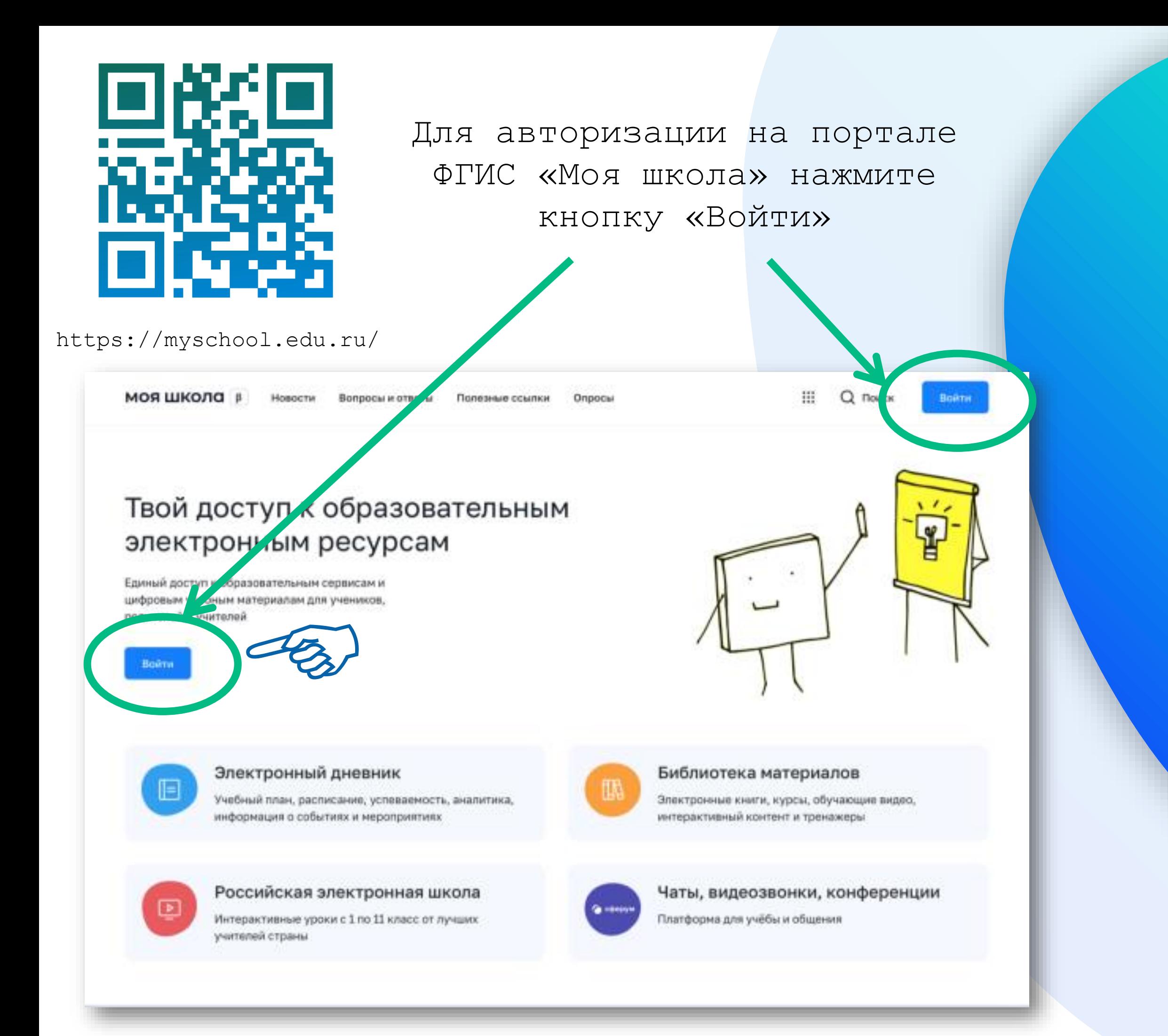

Введите ло  $(\tau e \pi e \phi o H / e \pi a i)$ 

Авторизация на портале ФГИС «Моя школа» с помощью учётной записи портала Госуслуг

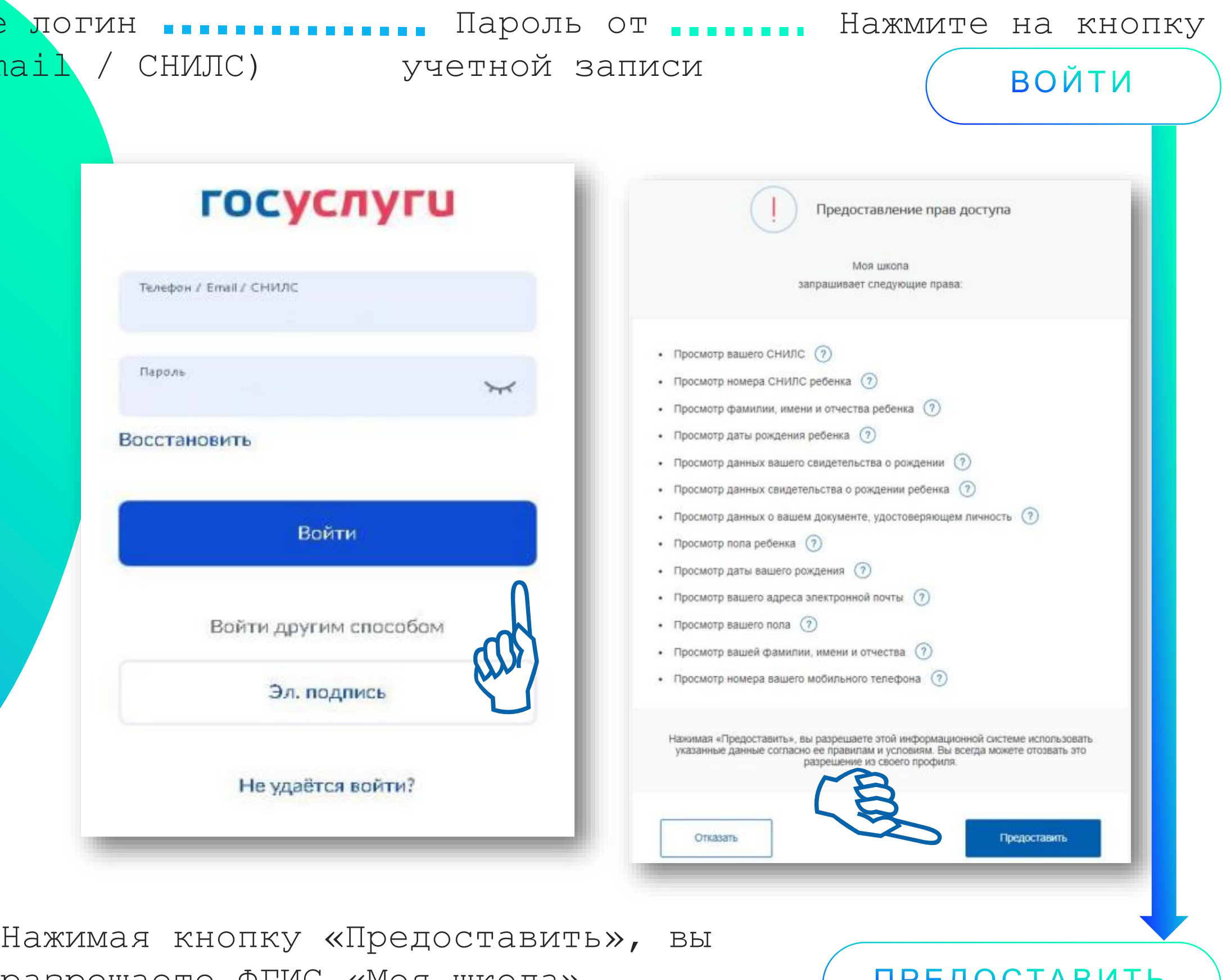

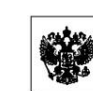

**FOC** 

**УСЛУГИ** 

ПРАВИТЕЛЬСТВО РОССИЙСКОЙ ФЕДЕРАЦИИ

ПОСТАНОВЛЕНИЕ

от 13 июля 2022 г. № 1241 **MOCKBA** 

О федеральной государственной информацио .<br>Моя школа" и внесении изменения в подпункт "а" пункта 2 Положения об инфраструктуре, обеспечивающей и муниципальных услуг и исполнения государственных и муниципальных функций в электронной форме

Правительство Российской Федерации постановляет: 1. Утвердить прилагаемое Положение о федеральной государственной информационной системе "Моя школа". 2. Установить, что федеральная государственная информационная система "Моя школа" (далее - система "Моя школа") создается на основе

информационной системы Министерства просвещения Российской Федерации. 3. Определить:

оператором системы "Моя школа" - Министерство цифрового развития, связи и массовых коммуникаций Российской Федерации функциональным заказчиком системы "Моя школа" - Министерство просвещения Российской Федерации.

4. Министерству просвещения Российской Федерации до 1 августа 2022 г. обеспечить передачу Министерству цифрового развития, связи и массовых коммуникаций Российской Федерации прав на .<br>использование информационной системы Министерства просвещения Российской Федерации, а также при необходимости иных информационных систем Министерства просвещения Российской

<u> 11 marca - Anton Albert III, amerikan basar dan pemberang dalam pemberang dan pemberang dan pemberang dan pem</u>

разрешаете ФГИС «Моя школа» использовать указанные данные для авторизации в системе.

**IIPEAUCIADVIID** 

\*перечень определен постановлением Правительства Российской Федерации от 13.07.2022 № 1241

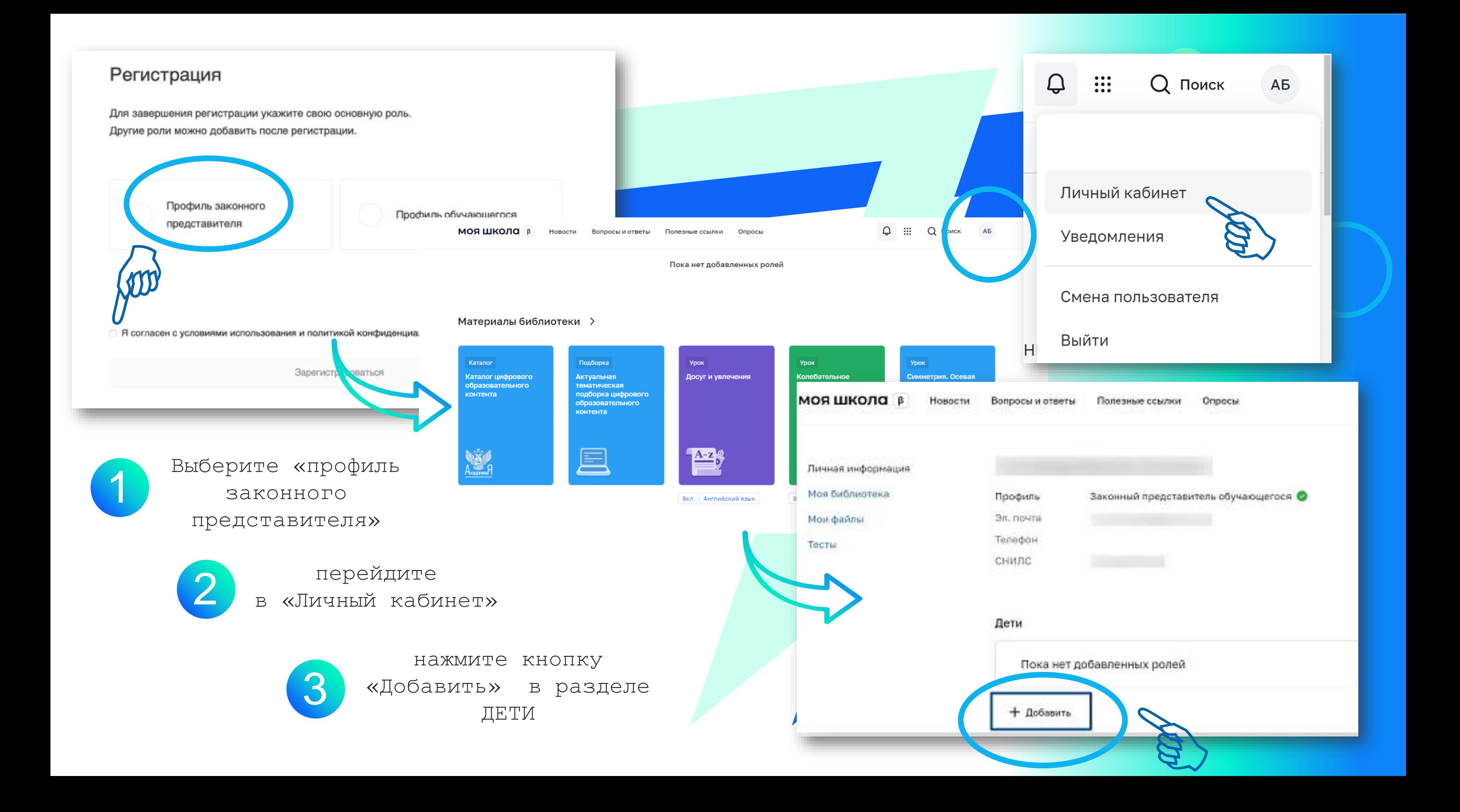

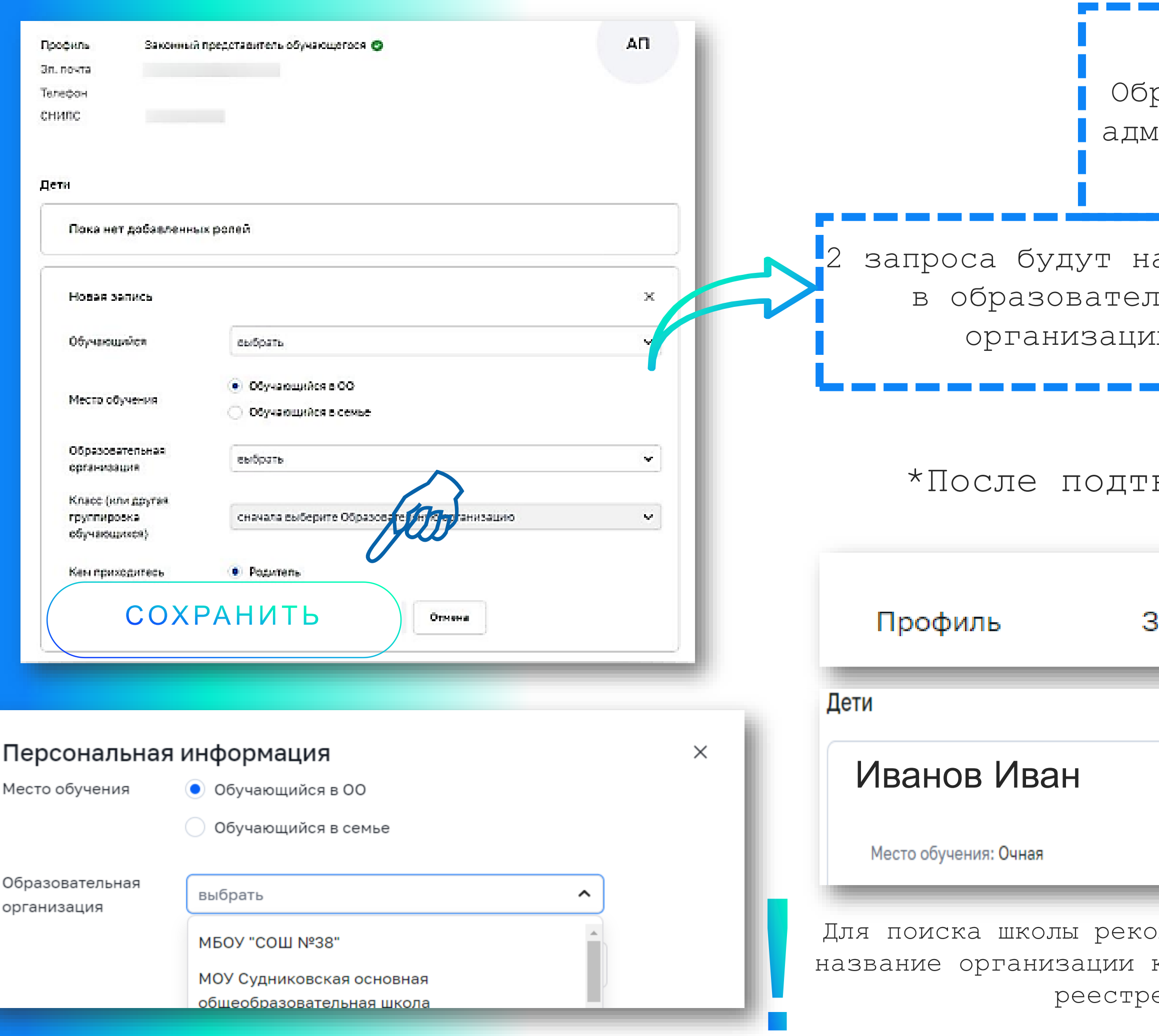

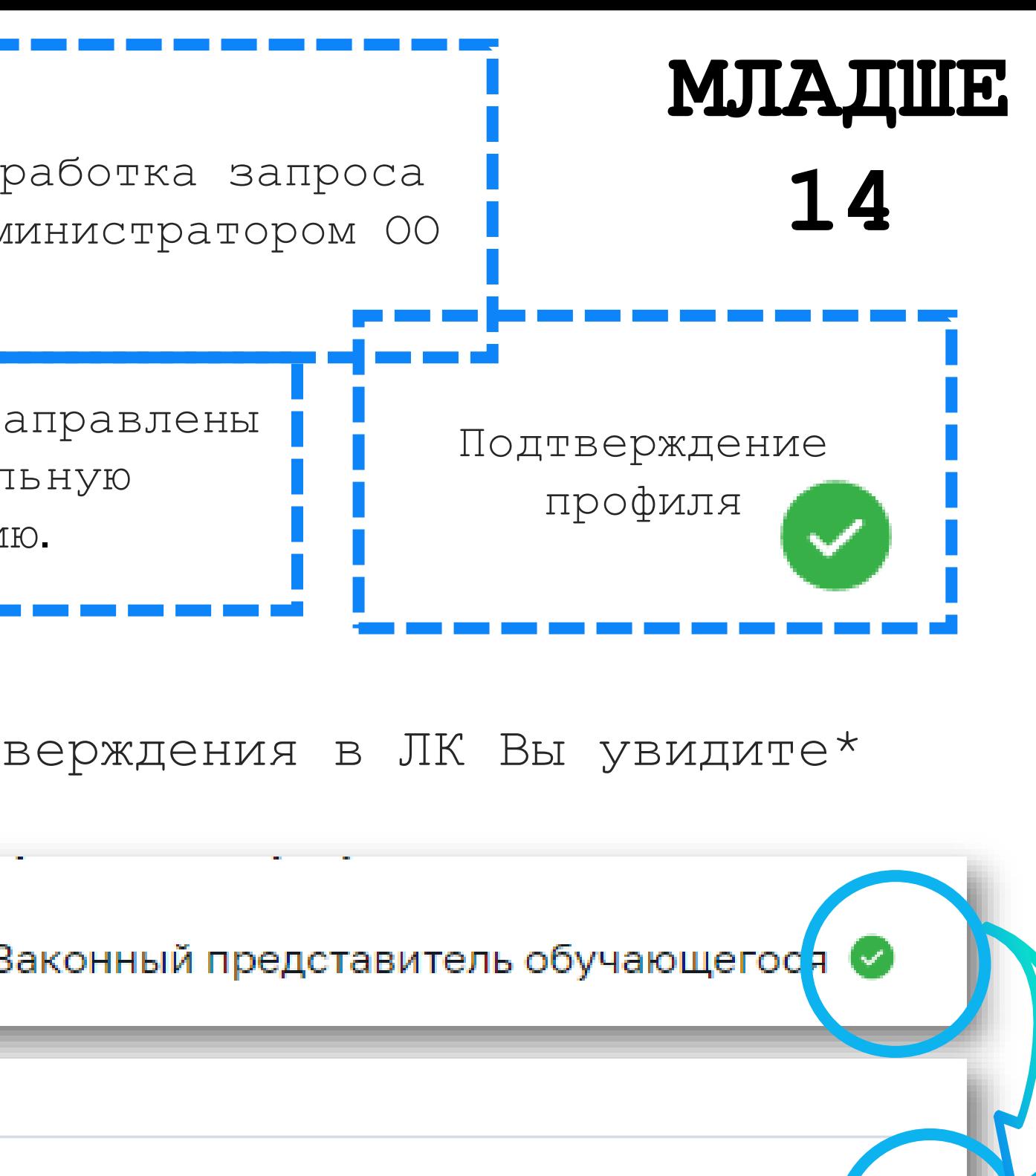

иендуем использовать полное юридическое как оно указано в Едином государственном е юридических лиц (ЕГРЮЛ)

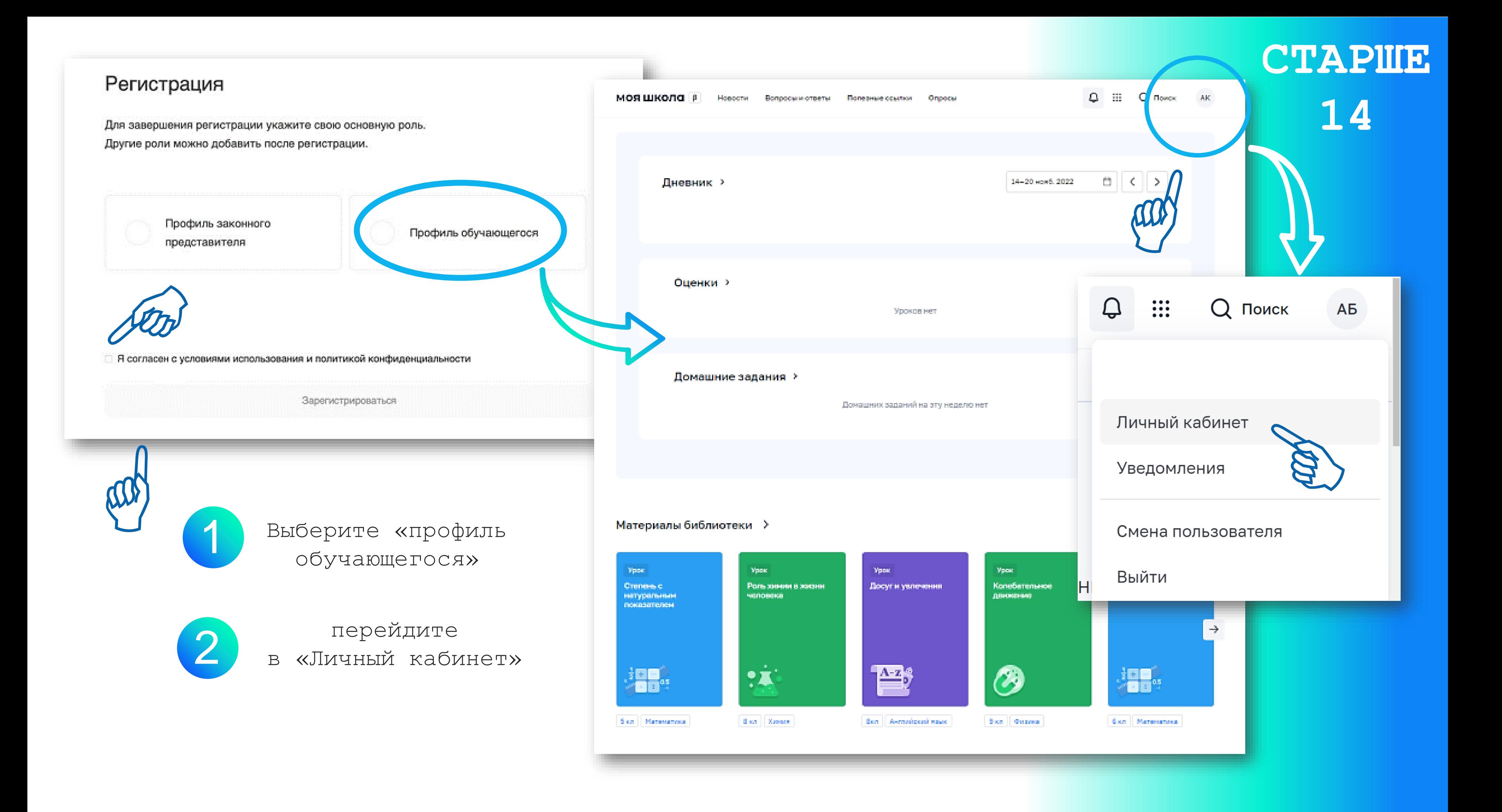

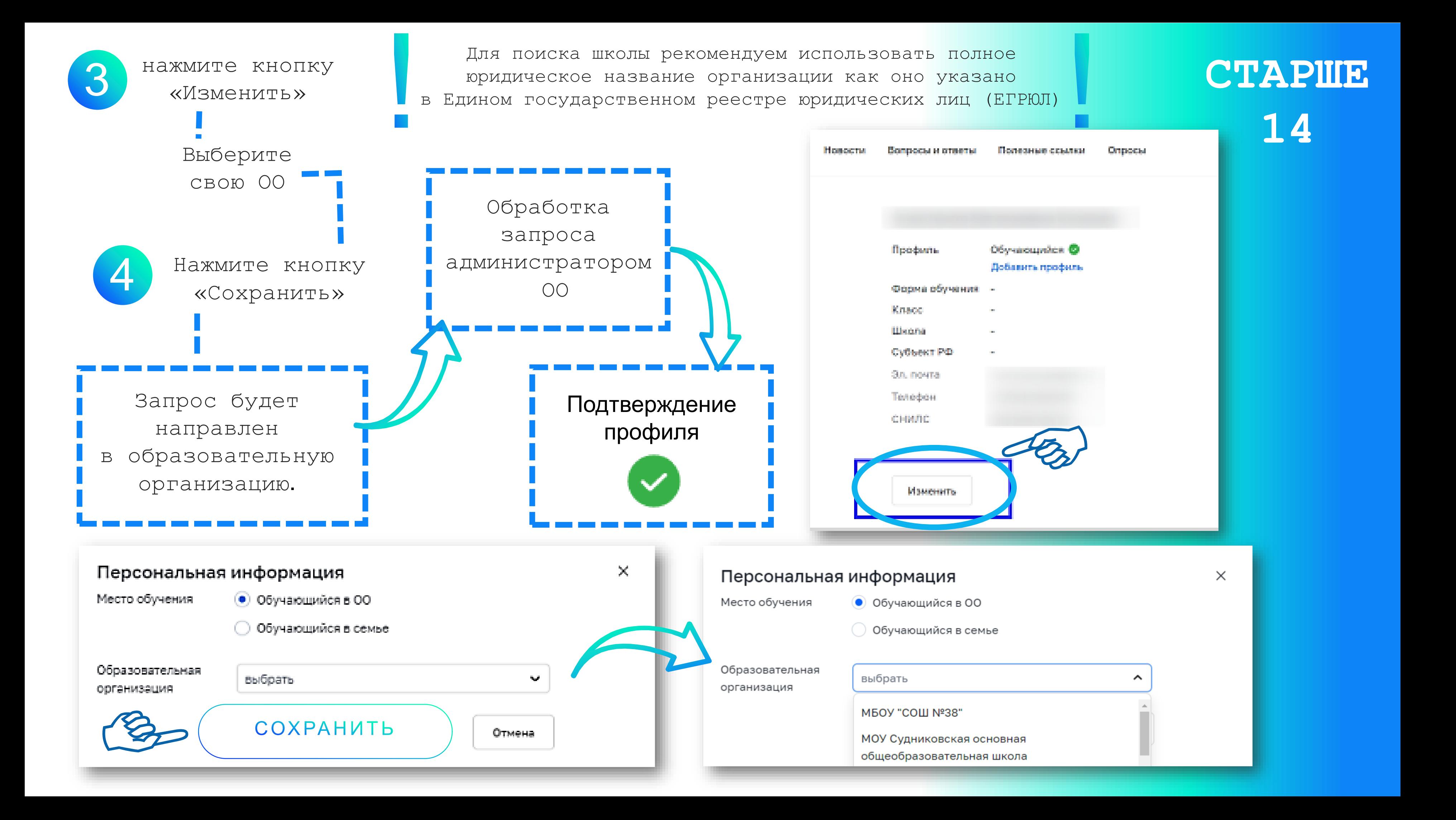

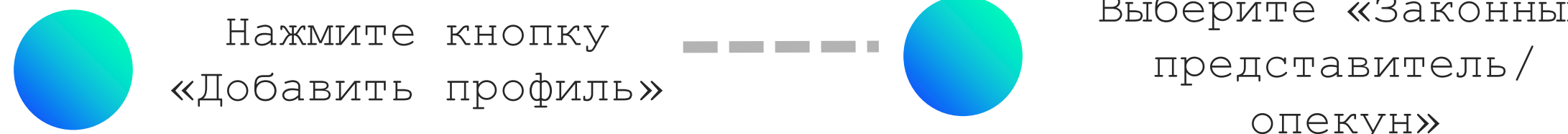

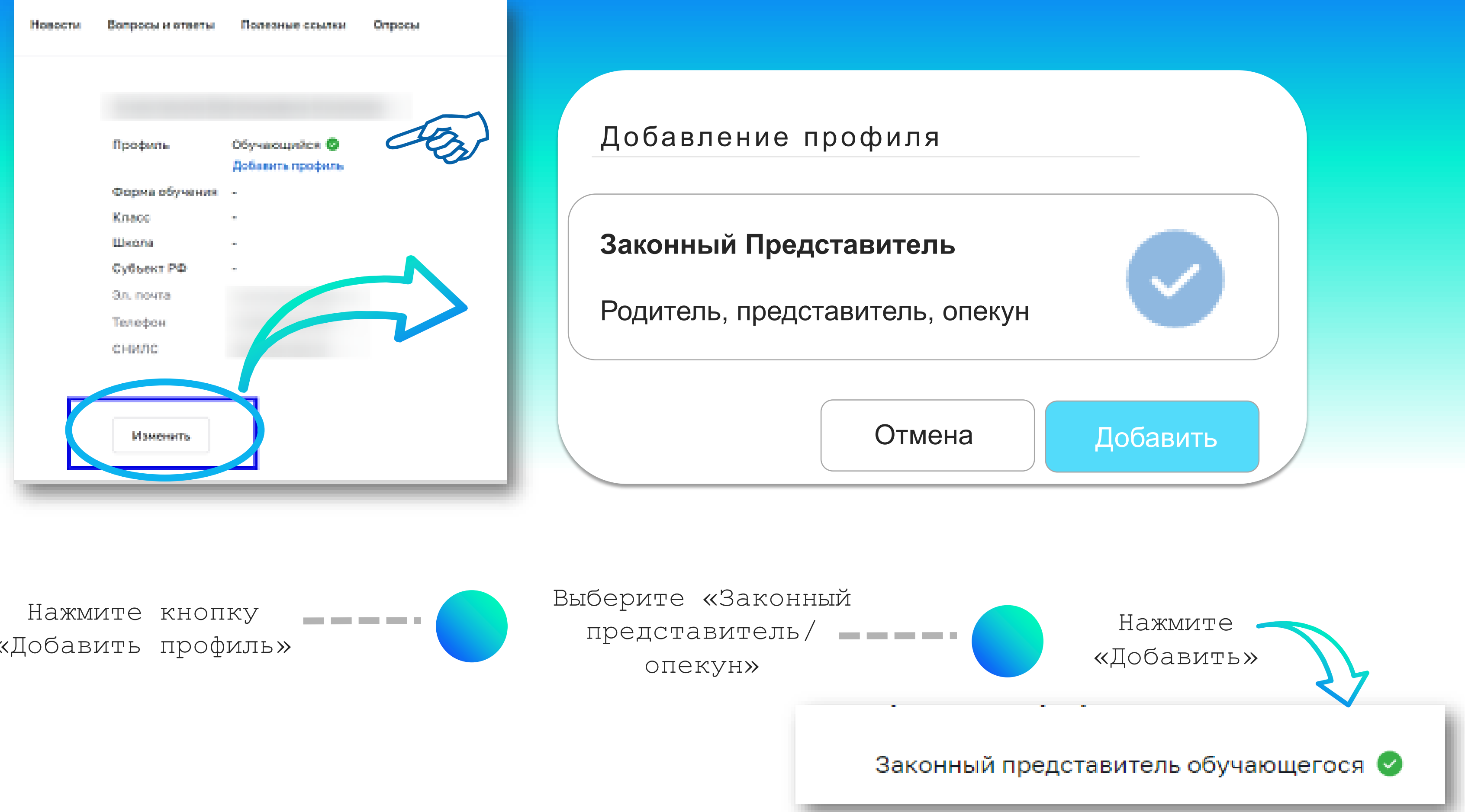

Портал информационно-методической поддержки пользователей ФГИС «Моя школа»

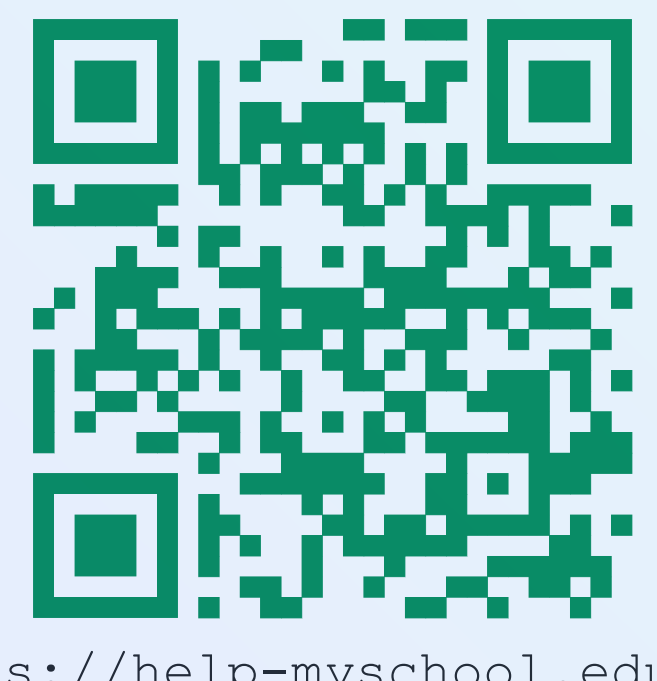

### Портал ФГИС «Моя школа»

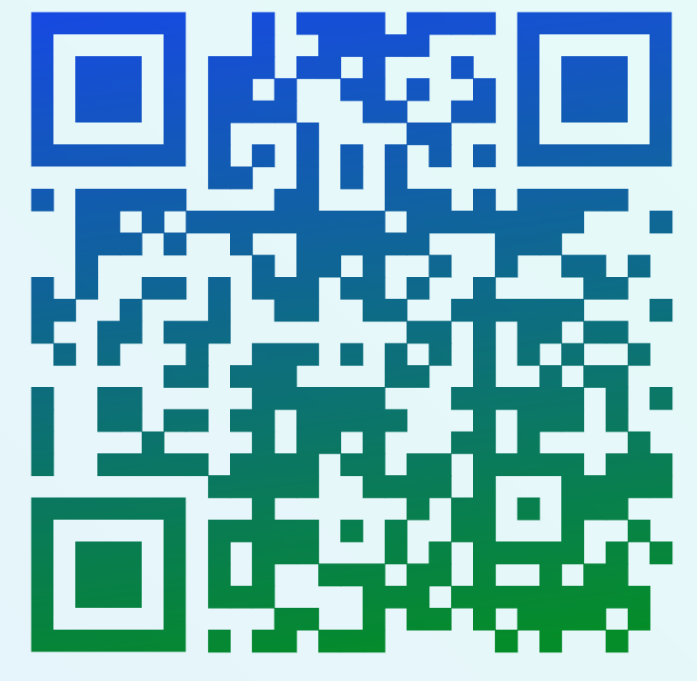

https://help-myschool.edu.ru/

Информационный портал ФГИС «Моя школа»

https://myschool.edu.ru/

https://myschool.guppros.ru/

Центр Цифровой Трансформации

https://vk.com/cctbelgorod cct@beliro.ru

Министерство

образования

Белгородской

области

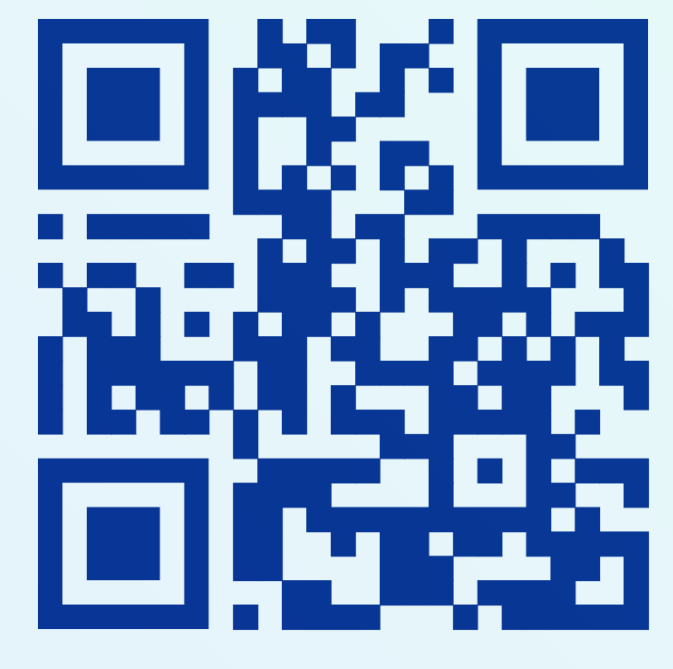

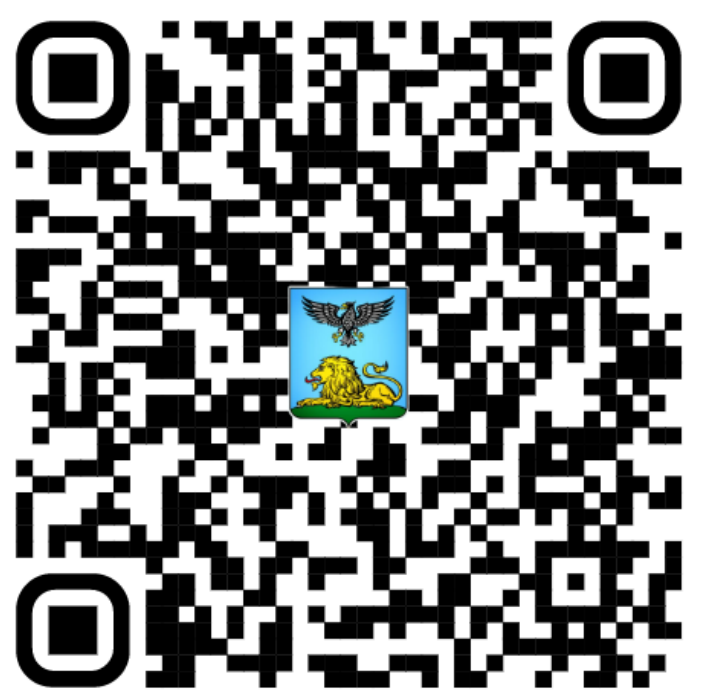

http://образование31.рф/

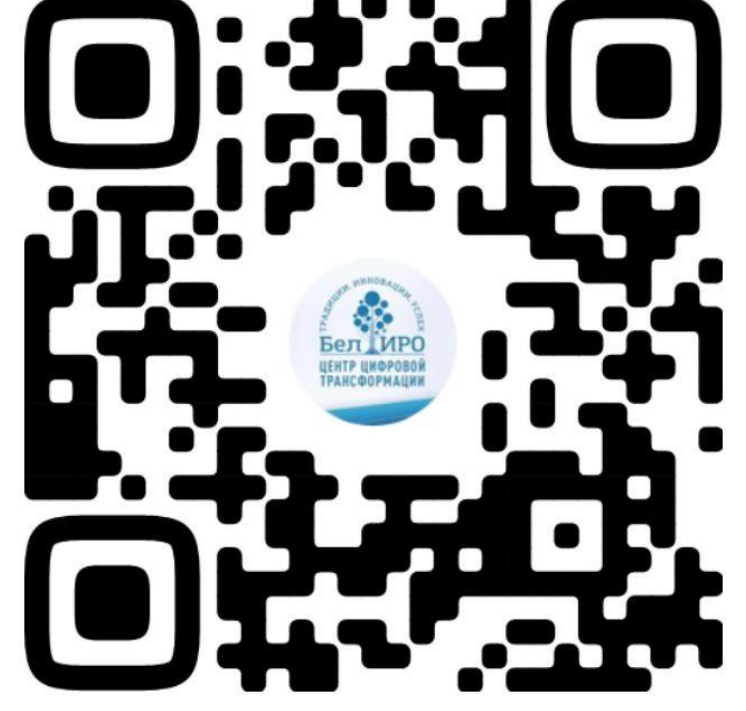